The copy flimed here has been reproduced shanks

National Library of Canada

The images eppearing here are the best quality possible considering the condition and legibility of tha oricinal copy and in kaoping with tha filming contract apecifications.

Original copies in printed peper covers are filmed beginning with the front cover end ending on the last page with a printed or illustrated impression, or the back cover whan appropriate. All othor original copioa ara <sup>f</sup>ilmad baginning on tho fIrat paga with <sup>a</sup> printad or illuatratad impraaaion. and anding on tha Iaat paga with a printad or illustrated impression.

The last racorded frame on each microfiche shell contain the symbol - (meening "CON-TINUED"), or the symbol  $\nabla$  (maaning "END"). whichevar applies.

Maps. plates. charts, etc., may be filmed at different reduction ratios. Those too large to be antiraly includad in ona axpoaura ara filmad baginning In tha uppar laft hand comar, laft to right and top to bottom. es meny fremes es raquirad. Tha following diagrams illustrata tha mathod:

L'exemplaire filmé fut reproduit grâce à la aénérosité de:

Bibliothiquo nationala du Canada

Les images suiventes ont été reproduitas avac le<br>plus grand soin, compte tenu de la condition et de la nattaté de l'examplaire filmé, et an conformité avec les conditions du contrat da filmage.

Las exemplaires origineux dont le couvarture en papier est Imprimée sont flimés en commençent par la pramior plat at an tarminant soit par la dernière page qui comporte une emprainte d'impraaaion ou d'iHuatration. soit par la sacond plat, selon le cas. Tous les autres examplairas originaux sont filmés an commencant per la première page qui comporta une empreinte d'impraaaion ou d'iUuatration at an tarminant par la dernière page qui comporte une telle amprainta.

Un daa symboloa suivanta apparaltra sur la damidra imaga da chaqua microfiche, salon la cas: le symbole - signifie "A SUIVRE". le symbole V signifie "FIN".

Les cartas, planches, tablaaux, atc., pauvant être filmés à des taux de réduction différents. Lorsque le document est trop grand pour être reproduit en un seul cliché, il est filmé à pertir da l'angla supérieur geuche, de geuche à droite. et do haut en baa. en prenant le nombre d'imagea ndcaaaaire. Lee diagrammae suivants illuatrant la mdthodo.

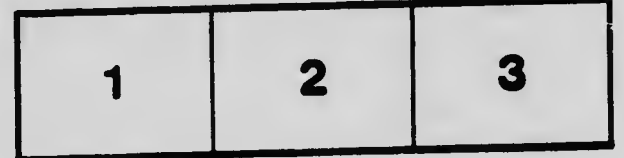

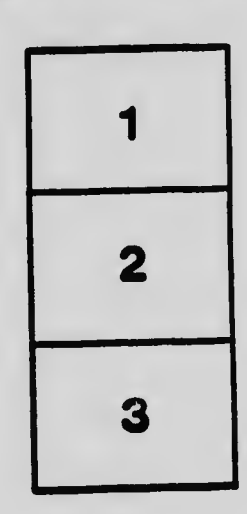

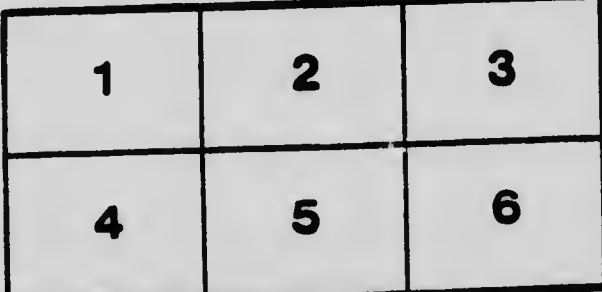